[This question paper contains 4 printed pages.]

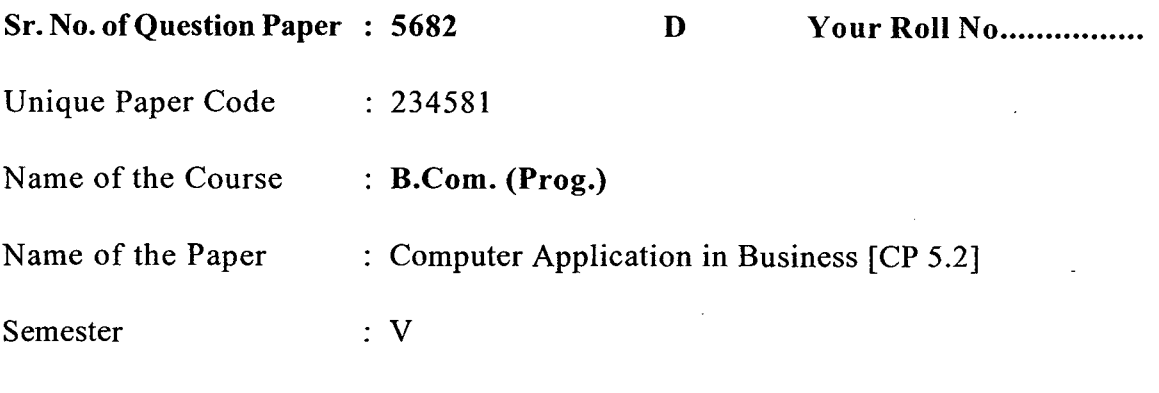

Time : 2 Hours Maximum Marks: 45

## Instructions for Candidates

1. Write your Roll No. on the top immediately on receipt of this question paper.

- 2. All questions are compulsory.
- 3. Answers should be brief and all parts of a question be answered together.
- 4. Answers may be written in English or Hindi but the same medium should be followed throughout the paper.

## <u>छात्रों के लिए निर्देश</u>

- 1. इस प्रश्न-पत्र के मिलते ही ऊपर दिए गए निर्धारित स्थान पर अपना अनुक्रमांक लिखिए।
- 2. सभी प्रश्न अनिवार्य हैं।
- 3. सभी प्रश्नों के भागों का उत्तर क्रमानुसार एक साथ तथा संक्षिप्त होना चाहिए।
- 4. \_ इस प्रश्न-पत्र का उत्तर अंग्रेजी या हिंदी किसी एक भाषा में दीजिए, लेकिन सभी उत्तरों का माध्यम एक ही होना चाहिए।

## 1. Attempt the following : (5)

- (i) \_\_\_\_ View option displays all the slides in a presentation as Thumbnails.
- (ii) \_\_\_\_ computer is faster than an analog computer.
- $(iii)$  Full form of GUI  $\_\_\_\_\_\_\_\_\$ .
- (iv) \_\_\_\_ is interface between the users and computer system.
- (v) \_\_\_\_\_\_\_\_\_ connects similar networks.

**5682** 2

٦

**निम्नलिखित के उत्तर लिखिये:** 

- (i) \_\_\_\_\_\_\_\_ प्रदर्शन विकल्प प्रस्तुतिकरण की सभी स्लाइड्स को थम्बनेल के रूप में दिखाता है।
- (ii) \_\_\_\_\_\_\_ कम्प्यूटर एनालोग कम्प्यूटर से ज्यादा द्रुतगामी होता है।
- (iii) GUI की सम्पूर्ण फार्म \_\_\_\_\_\_\_\_ है।
- (iv) \_\_\_\_\_\_\_\_ प्रयोक्ताओं तथा कम्प्यूटरतंत्र के मध्य अन्तःचेहरा (Interface) का काम करता है।
- $(v)$  \_\_\_\_\_\_\_\_\_\_\_\_\_ समान नेटवर्कों को जोड़ता है।
- 2. (a) Define computer. What are the functions of computers? (5)
	- (b) Explain operating system and its functions. (5)

# **OR**

- (a) What are the differences between the Compiler and Interpreter ? (5)
- (b) (i) Calculate Decimal Equivalent of the Binary number  $1001110<sub>2</sub>$ . Show workings. (5)
	- (ii) Calculate Binary Equivalent of the Decimal number  $(78)_{10}$ . Show calculations.
- (अ) कम्प्यूटर को परिभाषित कीजिए। कम्प्यूटर्स के क्या कार्य होते हैं ?
- (ब) प्रचालन तंत्र और उसके कार्यों का वर्णन कीजिए।

#### अथवा

- (अ) संकलक (Compiler) तथा निर्वचक (Interpreter) में क्या अन्तर हैं ?
- $(a)$  (i) बिनारी संख्या 1001110, के दशमलव समकक्ष की गणना कीजिए। अपने कार्यचालनों को दिखायें ।
	- (ii) दशमलव संख्या (78) <sub>10</sub> के बिनारी समकक्ष की गणना कीजिए। अपने कार्य चालनों को दिखायें ।
- 3. (a) What is meant by paragraph indenting and text formatting ? Explain with examples. (5)

f

(b) What is header and footers? What are the advantages of using them? (5)

#### OR

- (a) How intranet is different from internet? Explain with examples. (5)
- (b) Define the following terms with respect to the internet: (5)
	- (i) Internet protocol
	- (ii) Net Etiquettes
- (अ) पैरा इन्डेन्टिंग और मुलपाठ आरूपण से क्या अभिप्राय है ? उदाहरण सहित वर्णन कीजिए।
- (ब) हैडर और फुटर्स (Header and Footers) क्या है ? इसके प्रयोग करने के क्या लाभ हैं ?

### अथवा

- (अ) इन्ट्रानेट, इन्टरनेट से कैसे भिन्न हैं ? उदाहरण सहित वर्णन कीजिए ।<br>(ब) इन्टरनेट के संदर्भ में निम्नलिखित शब्दों को परिभाषित कीजिए :
- - (i) इन्टरनेट प्रोटोकोल
	- (ii) नेट शिष्टाचार
- 4. (a) What do you mean by cell referencing? Briefly explain the different types of cell referencing. (5)
	- (b) Illustrate the syntax and use of Average, Sumif, Min and Mode. (5)

#### OR

- (a) What are the different ways to view a presentation in power point? (5)
- (b) What is the role of design templates in creating a power point presentation? (5)
- (अ) सैल रेफरेन्सिंग (Cell Referencing) से आपका क्या अभिप्राय है ? सैल रेफरेन्सिंग के विभिन्न प्रकारों का संक्षिप्त वर्णन कीजिए।
- (ब) औसत, सुमिफ, मिन और मोड़ (Average, Sumif, Min and Mode) के वाक्य विन्यास (Syntax) और उपयोग को उद्रत करिये ।

 $P.T.O.$ 

 $-$  5682 4

.,

#### अथवा

- (अ) पावर प्वाइंट में एक प्रस्तुतीकरण के प्रदर्शन हेतु विभिन्न तरीके क्या हैं ?
- (ब) अभिकल्प दासा (Design Templates) की एक पावर प्वाइंट प्रस्तुतिकरण में क्या भूमिका होती है ?
- 5. (a) What is Page margin? How is it different from Indenting? (5)
	- (b) How to apply bullets and numbering ?

#### **OR**

- (a) What is a Slide Master? Why do we use it? (5)
- (b) What is the difference between Line Chart and Pie-Chart ? (5)
- (अ) पृष्ठ हाशिया (Page Margin) क्या है ? यह इन्डेन्टिंग से किस प्रकार भिन्न है ?
- (ब) बुलेट्स तथा संख्याकन (Bullets and Numbering) को किस प्रकार लगाया जाता है ?

#### अथवा

- (अ) स्लाइड मास्टर क्या है ? हम इसका प्रयोग क्यों करते हैं ?
- (ब) लाइन-चार्ट और पाई-चार्ट में क्या अन्तर होता है ?

(5)

)